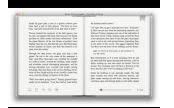

# USING EXCEL FOR BUSINESS ANALYSIS

## **using excel for business pdf**

Excel will then create the standard deviation for the column of data in cell B11. 3 In order to know what your values are, you should type: Sum in cell A13, Mean in A14, and S. Dev.

## **PDF How to Use Excel - Whitman College**

Using Excel for Business Analysis A Guide to Financial Modelling Fundamentals DANIELLE STEIN FAIRHURST John Wiley & Sons Singapore Pte. Ltd.

## **Using Excel for Business Analysis - DropPDF**

Analyzing Data Using Excel 1 Analyzing Data Using Excel Rev2.01 Analyzing Data Using Excel Analyzing data is an important skill for any professional to possess. The existence of data in its raw collected state has very little use without some sort of processing. Examples of this are the answers to quiz questions that are collected from students. If no further examination of the quiz answers is ...

## **Analyzing Data Using Excel**

If you bought Office Home & Business, Office Professional, and individual Office apps Product keys for one-time purchases of Office Home & Business, Office Professional, and individual Office apps are available at the Microsoft account, Services & subscriptions page .

### **Using product keys with Office - Office Support**

JWBK022-FM JWBK022-Barlow March 18, 2005 7:52 Char Count= 0 Excel Models for Business and Operations Management Second Edition John F. Barlow iii

#### **Excel Models for Business and Operations Management**

The aim of this short guide is to provide an introduction to using Microsoft Excel (hereafter: Excel) for quantitative data analysis within the context of a business and management research project.

#### **An introduction to using Microsoft Excel for quantitative**

If you are not 100% happy with your EwB Business Analysis course, you have 30 days to exchange or refund. About the author: Harold Graycar is an experienced executive with a broad background in information technology, business development and general management.

#### **Business Analysis - Excel with Business**

Excel with Business is an online course platform with over 700,000 learners worldwide. Learn Microsoft Office skills, Finance, a Mini MBA and more. Learn Microsoft Office skills, Finance, a Mini MBA and more.

## **Excel with Business Online Courses - Top Training Course**

Data Analysis with Excel i About the Tutorial Data Analysis with Excel is a comprehensive tutorial that provides a good insight into the latest and advanced features available in Microsoft Excel.

## **About the Tutorial**

Using Excel for Business Analysis, Revised Edition provides practical guidance for anyone looking to build financial models. Whether for business proposals, opportunity evaluation, financial reports, or any other business finance application, this book shows you how to design, create, and test your model, then present your results effectively ...

#### **Using Excel for Business Analysis A Guide to Financial**

You can import information from your Excel spreadsheet by importing information from a comma-separated value (.csv) or a text (.txt) file and use the Text Import Wizard to build a new spreadsheet. For more information, see Prepare your Excel data source for mail merge in Word .